# Epidémiologie

#### Plan

- 1. Introduction
- 2. Enquête de cohorte
- 3. Enquête cas-témoins
- 4. Mesures de risques
- 5. Mesures d'association
- 6. Biais de sélection
- 7. Biais de classement
- 8. Biais de confusion
- 9. Stratégie d'analyse
- 10. Puissance
- 11. Modèles multivariés
- 12. Régression logistique

#### **[Philippe SAINT PIERRE](https://perso.math.univ-toulouse.fr/psaintpi/)**

Université Paul Sabatier – Toulouse III

Institut de Mathématiques de Toulouse

philippe.saint-pierre@math.univ-toulouse.fr

# Epidémiologie

## 9. Protocole et stratégie d'analyse

**[Philippe SAINT PIERRE](https://perso.math.univ-toulouse.fr/psaintpi/)**

Université Paul Sabatier – Toulouse III

Institut de Mathématiques de Toulouse

philippe.saint-pierre@math.univ-toulouse.fr

# **9. Protocole et stratégie d'analyse**

- I. Objectifs de l'enquête
- II. Choix du type d'enquête
- III. Modalités de réalisation
- IV. Puissance et nombre de sujets nécessaires
- V. Démarche de l'analyse statistique
- VI. Interprétation des résultats

### I. Objectifs de l'enquête

- Enquêtes descriptives
	- Estimer la fréquence d'une maladie
	- Décrire les tendances temporelles et spatiales
	- Générer des hypothèse
- Enquêtes analytiques
	- Identifier des facteurs de risque
	- Identifier des facteurs causaux
	- Identifier les facteurs expliquant un comportement
- Enquêtes expérimentales
	- Démontrer l'efficacité d'un traitement ou d'une intervention

### II. Choix du type d'enquête

- Enquêtes descriptives
	- Surveillance épidémiologique à partir de données d'enregistrement continu
	- générer des hypothèses
- Enquêtes analytiques
	- Enquêtes observationnelles (Enquêtes de cohorte, Cas-témoins et transversale)
	- Causalité non démontrable (faisceau d'arguments)
- Enquêtes quasi-expérimentales
	- Enquêtes "avant-après" ou "ici-ailleurs"
	- Niveau de preuve plus faible qu'une enquête expérimentale
- Enquêtes expérimentales
	- Essai contrôlé, randomisé, en double aveugle
	- Causalité démontrée

### Enquête de cohorte ou enquête cas-témoins

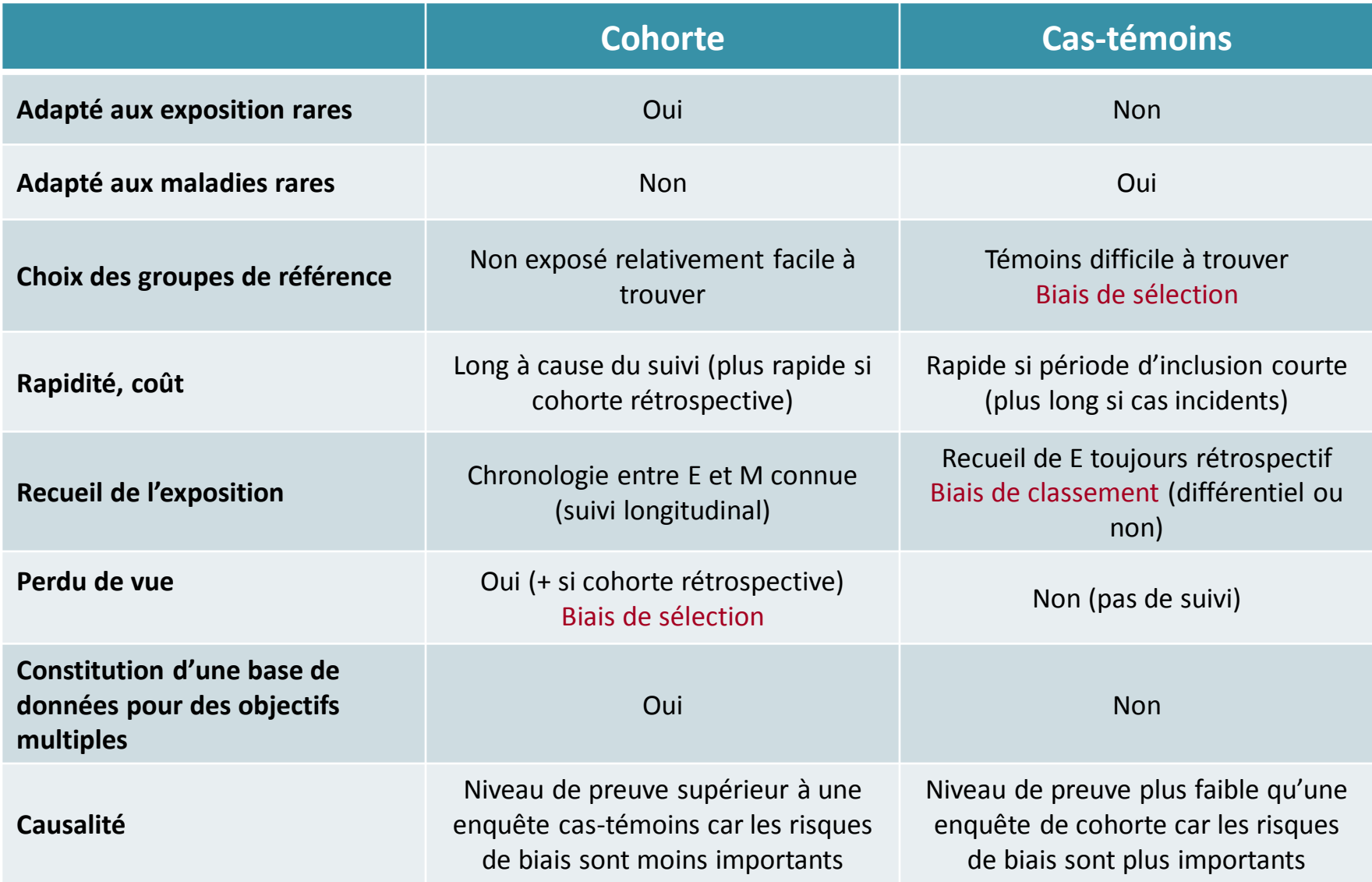

### Enquête de cohorte ou enquête cas-témoins

- Quantités estimables dans une enquête de cohorte
	- Prévalence de l'exposition si construite à partir d'une enquête transversale
	- Risque relatif et odds ratio
	- Le suivi longitudinal permet d'estimer
		- Le risque de la maladie et le taux d'incidence
		- Analyse de survie (modèle de Cox, …)
- Quantités estimables dans une enquête cas-témoins
	- Prévalence de l'exposition chez les cas
	- Prévalence de l'exposition chez les témoins  $\longrightarrow$  généralisation possible à la population source
	- Odds ratio mais pas le risque relatif (car pas d'estimation de la prévalence de la maladie)
	- Pas d'estimation du risque de la maladie et du taux d'incidence (pas de suivi)

### III. Modalités de réalisation

- 1. Définition des populations cibles et sources
- 2. Mode d'échantillonnage
- 3. Recueil des données
- 4. Modalités pratiques

Chacun de ces points est détaillé dans les chapitres concernant les enquêtes cas-témoins et les enquêtes de cohorte

### IV. Puissance et nombre de sujets nécessaires

- La puissance d'une enquête pour mettre en évidence une association entre E et M
	- Dépend du nombre de sujets exploitables pour l'analyse statistique
		- Nombre de sujets à calculer au moment de la mise en place de l'enquête
		- Choisir une population source (et un protocole) permettant de minimiser le risque de non participation, de données manquantes et de perdus de vue
	- Dépend du choix des groupes comparés
		- Choisir des groupes les plus contrastés possible (grande différence entre les groupes)
		- Choisir des groupes homogènes (faible variation au sein d'un groupe)
		- La puissance meilleure si les effectifs sont équilibrés (préférer les enquêtes de cohorte et cas-témoins)
		- La puissance peut être meilleure en cas d'échantillon apparié
	- Dépend du choix des instruments de mesure de l'exposition et de la maladie
		- Instruments de mesure standardisés, objectifs et précis
		- Instruments de mesure avec une bonne sensibilité et une bonne spécificité
			- limiter les biais de classement non différentiel (qui ramène l'estimation de l'OR et du RR vers 1)

### V. Démarche de l'analyse statistique

- Lien entre l'exposition (E) est la maladie (M)
	- E significativement associée à M ?
		- Estimation des mesures d'association (Odds ratio, risque relatif, …)
		- Intervalle de confiance
		- Test statistique (p-value)
	- E fortement associée à M ?
		- Grande valeur de la mesure d'association
	- E est la cause de M ?
		- Pas de preuve scientifique dans les enquêtes observationnelles
		- Faisceau d'argument, critère de présomption causale de Bradford Hill
	- Contribution de E au taux d'incidence de la maladie
		- Suppose que E est la cause de M
		- Risque attribuable

### Démarche de l'analyse statistique

- 1. Analyses descriptives : contrôle de cohérence et de la qualité des données
	- Préparation d'un fichier propre, rechercher les données aberrantes
	- Vérifier la comparabilité des groupes comparés
		- $E+/E-$  ou M+/M- issus de la même population
		- Contrôler la qualité de l'appariement
	- Evaluer une déformation possible par rapport à la sélection initiale
		- Non réponse (totale ou partielle), perdus de vue
	- Décrire les expositions
		- Répartition, niveau, durée, type
	- Evaluer la mortalité et/ou la morbidité (taux d'incidences)
		- Uniquement dans les enquêtes de cohorte
	- Comparer les résultats obtenus avec ceux de la littérature (recherche de relations connues)

### Démarche de l'analyse statistique

- 2. Première analyses statistiques : analyses univariées et stratifiées
	- Comparaison (interne) des groupes E+/E- ou M+/M-
		- Estimation des risques relatifs (uniquement cohorte) ou des odds ratios
		- Analyses stratifiées
		- Recherche des interactions et estimation des RR (ou OR) ajustés par la méthode de Mantel Haenszel
	- Comparaison externe (uniquement dans les enquêtes de cohorte)
		- Standardisation des mesures de risques (taux d'incidence, prévalence, …)
			- SMR : standardisation indirecte (basée sur la mesure de risque de la population de référence)
			- CMF : standardisation directe (basée sur la structure d'âge de la population de référence)

### Démarche de l'analyse statistique

- 3. Analyses approfondies de la relation dose-effet
	- Type d'exposition, délais depuis le début ou l'arrêt de l'exposition, dose totale d'exposition
	- Etude conjointe de la durée, du niveau et de la dose d'exposition
	- Analyse en fonction de sous-catégories
	- Recherche d'effet seuil, évaluation de la période d'induction

#### 4. Analyses statistiques multivariées

- Dans les enquêtes de cohorte (analyse des données longitudinales)
	- Analyse de survie (Modèle de Cox), modèle mixte, modèle multi-états, …
	- Modèle de Poisson (si données groupées)
- Dans les enquêtes cas-témoins
	- Régression logistique
	- Autres méthodes de classification supervisée (SVM, CART, forêt aléatoire, …)

### VI. Interprétation des résultats

- Résultats significatifs
	- Discussion sur les biais possibles
		- Biais de sélection
		- Biais de classement différentiels
		- Facteurs de confusion pas ou mal pris en compte
	- Arguments en faveur de la causalité
		- **Critères internes à l'étude** 
			- force de l'association
			- Relation dose-effet
			- Pas d'ambiguïté sur la chronologie
			- Spécificité de l'association
		- **Critères externes à l'étude**
			- Constance des résultats dans la littérature
			- Plausibilité biologique (mécanismes explicatifs)
			- Cohérence des résultats avec les hypothèses de départ

### Interprétation des résultats

- Résultats non significatifs
	- Ajustement sur un facteur intermédiaire (suppression de l'association)
	- Sur-appariement
	- Discussion sur les biais
		- Biais de sélection, biais de classement différentiel
		- Facteur de confusion non ou mal pris en compte
	- Manque de puissance
		- Nombre de sujets plus faible que prévu (non réponse, perdus de vues)
		- Biais de classement non différentiel
		- Evaluer la puissance a posteriori
			- Si la puissance est ≥ 80% → on peut conclure à l'absence d'association
			- Si la puissance est < 80%  $\longrightarrow$  il y a peut être une différence mais on ne la voit pas

# Epidémiologie

## 10. Puissance d'un test statistique

**[Philippe SAINT PIERRE](https://perso.math.univ-toulouse.fr/psaintpi/)**

Université Paul Sabatier – Toulouse III

Institut de Mathématiques de Toulouse

philippe.saint-pierre@math.univ-toulouse.fr

# **10. Puissance d'un test statistique**

- I. Précision de l'estimation et nombre de sujets
	- Estimation d'un pourcentage
	- Estimation d'une moyenne
- II. Rappels sur la puissance
- III. Puissance et nombre de sujets nécessaire
	- Comparaison de moyennes
	- Comparaison de pourcentages, d'un OR et d'un RR à la valeur 1
	- Comparaison d'un SMR à la valeur 1
- IV. Puissance dans une enquête

### I. Précision de l'estimation et nombre de sujets

- **Contexte** 
	- Estimation d'une moyenne ou d'un pourcentage
	- Calcul d'un intervalle de confiance avec un risque d'erreur  $\alpha$  fixé
- **Objectif** 
	- Nombre de sujets nécessaire pour estimer le paramètre avec une précision *i* fixée
	- Soit  $\hat{\theta}$  un estimateur et  $IC_{\alpha}(\theta) = [\theta_{inf}; \theta_{sup}] = [\hat{\theta} i; \hat{\theta} + i]$  son intervalle de confiance
	- Déterminer le nombre de sujets nécessaire pour obtenir la précision *i* souhaitée

### Estimation d'un pourcentage

- Rappels
	- Considérons un échantillon de taille  $n$
	- Soit P le vrai pourcentage et  $\widehat{P}$  un estimateur de P obtenu sur l'échantillon
	- Intervalle de confiance de  $P$  de niveau  $\alpha$

$$
IC_{\alpha}(P) = [\hat{P} - i\,;\hat{P} + i] = \left[\hat{P} - z_{\frac{\alpha}{2}}\sqrt{\frac{\hat{P}(1-\hat{P})}{n}};\hat{P} + z_{\frac{\alpha}{2}}\sqrt{\frac{\hat{P}(1-\hat{P})}{n}}\right]
$$

- **Contexte** 
	- On souhaite déterminer  $n$  pour estimer  $P$  avec une certaine précision  $i$  fixée
	- On se base sur une idée a priori  $\tilde{P}$  (littérature) de la valeur de P attendue dans la population

$$
n = \frac{\left[\frac{Z\alpha}{2}\right]^2}{i^2} \times \tilde{P}(1-\tilde{P})
$$

### Estimation d'une moyenne

- Rappels
	- Considérons un échantillon de taille  $n$
	- Soit M la vraie moyenne et  $\widehat{M}$  un estimateur de M obtenu sur l'échantillon
	- Intervalle de confiance de  $M$  de niveau  $\alpha$

$$
IC_{\alpha}(M) = [\widehat{M} - i \; ; \hat{M} + i] = \left[\widehat{M} - z_{\frac{\alpha}{2}}\sqrt{\frac{\widehat{\sigma}^2}{n}} \; ; \hat{M} + z_{\frac{\alpha}{2}}\sqrt{\frac{\widehat{\sigma}^2}{n}}\right]
$$

- **Contexte** 
	- On souhaite déterminer  $n$  pour estimer  $M$  avec une certaine précision i fixée
	- On se base sur une idée a priori  $\tilde{\sigma}^2$  (littérature) de la valeur de  $\sigma^2$  attendue dans la population

$$
n = \frac{\left[\frac{Z\alpha}{2}\right]^2}{i^2} \times \tilde{\sigma}^2
$$

### Exemples

- Estimation du pourcentage  $P$  de fumeur d'une population
	- Données a priori : le pourcentage de fumeur serait de  $30\%$  dans la population
	- Nombre de sujets à prévoir dans l'échantillon pour estimer P avec une précision de  $\pm 3\%$  au risque  $\alpha = 5\%$

$$
n = \frac{[1.96]^2}{0.03^2} \times 0.3(1 - 0.3) = 897 \qquad (i = \pm 5\% \implies n = 323)
$$

- Estimation du poids de naissance  $M$  moyen dans une population
	- Données a priori : le poids moyen serait de  $3500g$  et l'écart-type de  $500g$
	- Nombre de sujets à prévoir dans l'échantillon pour estimer M avec une précision de  $\pm 50 g$  au risque  $\alpha = 5\%$

$$
n = \frac{[1.96]^2}{50^2} \times 500^2 = 384 \qquad (\tilde{\sigma}^2 = 250g \implies n = 92)
$$

- Principe d'un test d'hypothèse (statistique)
	- Consiste à rejeter ou à ne pas rejeter une hypothèse  $H_0$  à partir d'un échantillon
	- Deux risques d'erreur

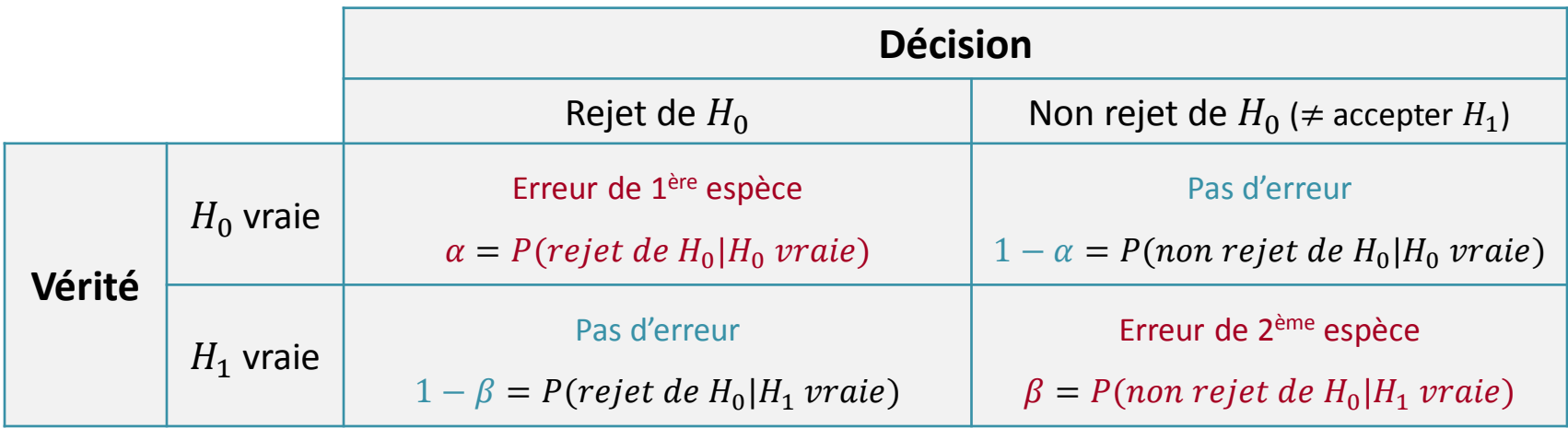

- On contrôle le risque d'erreur de 1<sup>ère</sup> espèce  $\alpha$  (en général fixé à 5%) : erreur la plus grave
- Ex: Justice  $\rightarrow$  condamner un innocent ou relâcher un coupable
	- $\bullet$   $H_0$ : accusé est innocent et  $H_1$ : accusé coupable
	- $\alpha$  = "condamner un innocent" et  $\beta$  = "relâcher un coupable"

- Erreur  $\alpha = P(rejet de H_0|H_0 \, vraie) \rightarrow$  erreur possible quand on rejette  $H_0$
- Erreur  $\beta = P$ (non rejet de  $H_0|H_1$  vraie)  $\rightarrow$  erreur possible quand on ne rejette pas  $H_0$
- Puissance =  $1 \beta = P(rejet de H_0|H_1\, vraie)$
- La puissance mesure la capacité d'un test à mettre en évidence une différence qui existe réellement
- Exemples :
	- Justice : on veut une puissance  $(1 \beta)$  suffisante pour ne pas relâcher un coupable (erreur  $\beta$ )
	- Comparaison de l'effet de deux traitements : éviter de passer à coté d'une différence qui pourrait permettre des progrès thérapeutique

• Calcul de la puissance pour la comparaison d'une moyenne à une moyenne théorique

#### • Hypothèses

- $X_1, ..., X_n$  un échantillon indépendant et de même loi que X de moyenne  $m$  et de variance  $\sigma^2$
- $X_i$  normale ou  $n \geq 30$   $\Rightarrow$  la moyenne estimée  $\bar{X}$  est une variable normale :  $\bar{X} \sim N(m, \frac{\sigma^2}{n})$  $\boldsymbol{n}$
- $\sigma^2$  connue (pour simplifier) et identique sous  $H_0$  et  $H_1$
- Test bilatéral  $\big| H_0 : m = m_0 \big| (m \text{ la vraie moyenne et } m_0 \text{ la moyenne théorique})$  $H_1 : m \neq m_0$
- Sous  $H_0$ ,  $m = m_0$   $\longrightarrow$  la statistique de student  $Z = \frac{\bar{X} m_0}{\sqrt{\sigma^2}}$  $\sigma^2$  $\overline{n}$  $\sim N(0,1)$
- Sous  $H_1$ , on pose  $m = m_1 \rightarrow$  la statistique de student  $Z$

$$
C = \frac{\bar{X} - m_0}{\sqrt{\frac{\sigma^2}{n}}} \sim N\left(\frac{m_1 - m_0}{\sqrt{\frac{\sigma^2}{n}}}, 1\right)
$$

• Pour calculer la puissance on doit spécifier l'hypothèse  $H_1$ 

- $\alpha = P(rejet de H_0|H_0 \text{ } vraie) = P(|Z| \geq \frac{1}{2} |H_0 \text{ } vraie)$
- $\beta = P(non \: reject \: de \: H_0 | H_1 \: vraie) = P(|Z| < z_{\frac{\alpha}{2}} | H_1 \: vraie)$
- $1 \beta = P(rejet \ de \ H_0 | H_1 \ vraie) = P(|Z| \geq \frac{1}{2} | H_1 \ vraie) = P_1 + P_2$

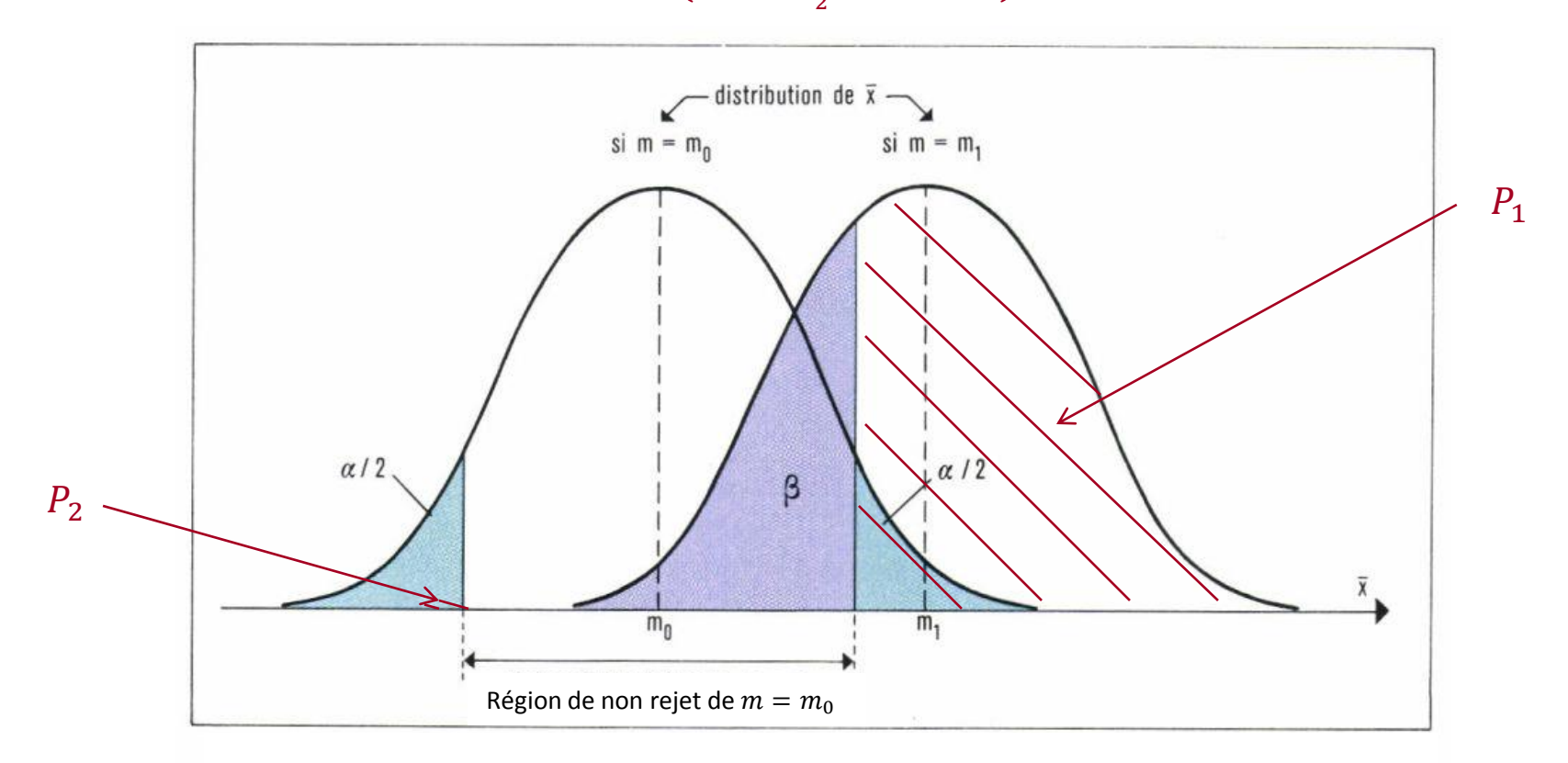

• On suppose que  $P_2$  est négligeable

• 
$$
1 - \beta \approx P_1 = P(Z \ge z_{\frac{\alpha}{2}} | H_1 \text{ { } v r a i e) = P\left(N(0,1) \ge z_{\frac{\alpha}{2}} - \frac{|m_1 - m_0|}{\sqrt{\frac{\sigma^2}{n}}}\right)
$$
  $\Longrightarrow$   $z_{1-\beta} = z_{\frac{\alpha}{2}} - \frac{|m_1 - m_0|}{\sqrt{\frac{\sigma^2}{n}}}$ 

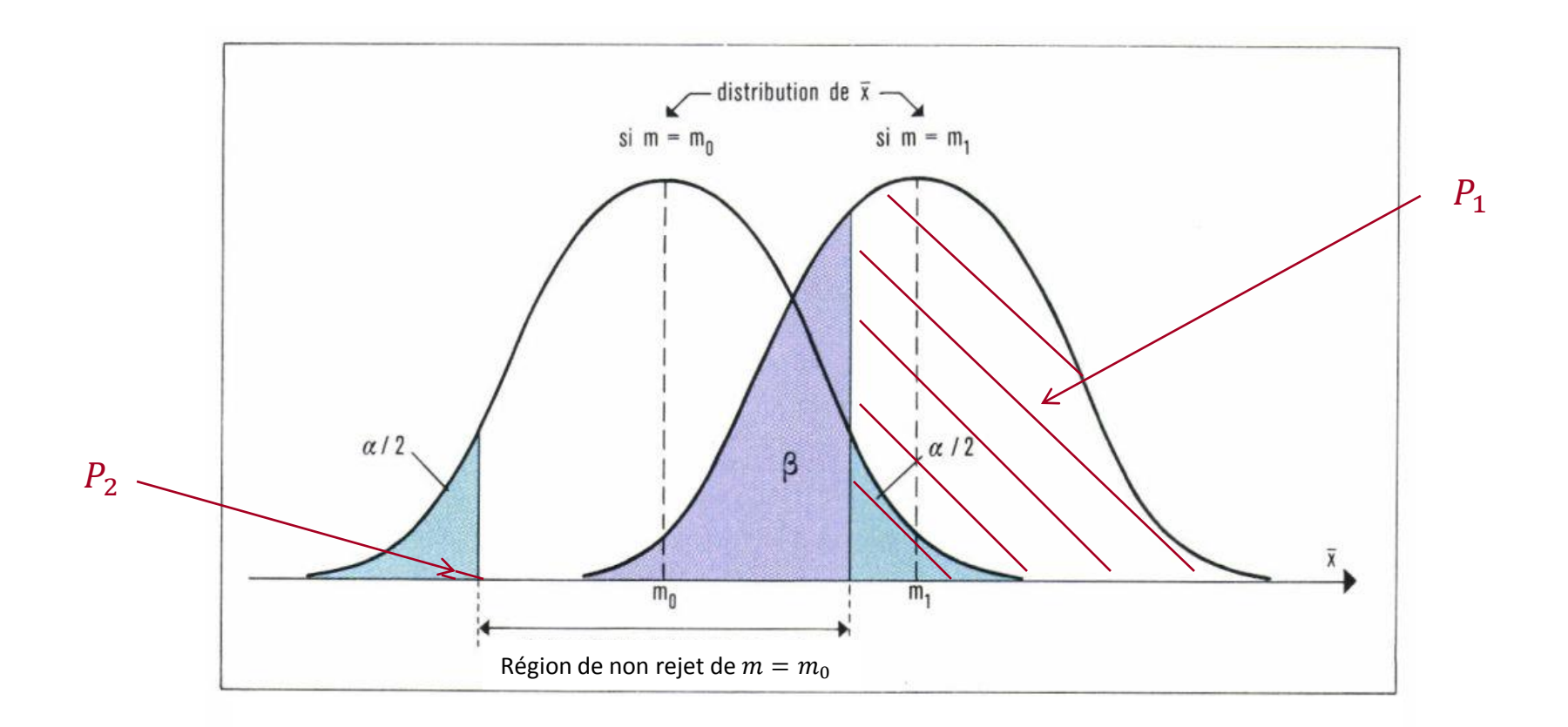

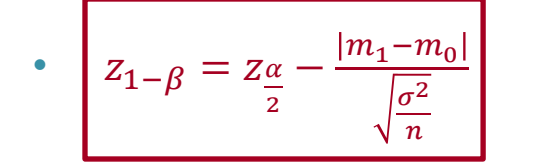

- → 1  $\beta$  augmente quand  $z_{1-\beta}$  diminue
- 1  $\beta$  augmente quand  $m_1 m_0$  augmente
- 1  $\beta$  augmente quand  $\sigma^2$  diminue
- 1  $\beta$  augmente quand *n* augmente
- 1  $\beta$  augmente quand  $z_{\frac{\alpha}{2}}$ diminue (*i.e.* quand  $\frac{\alpha}{2}$  augmente) **-** compromis entre les 2 erreurs

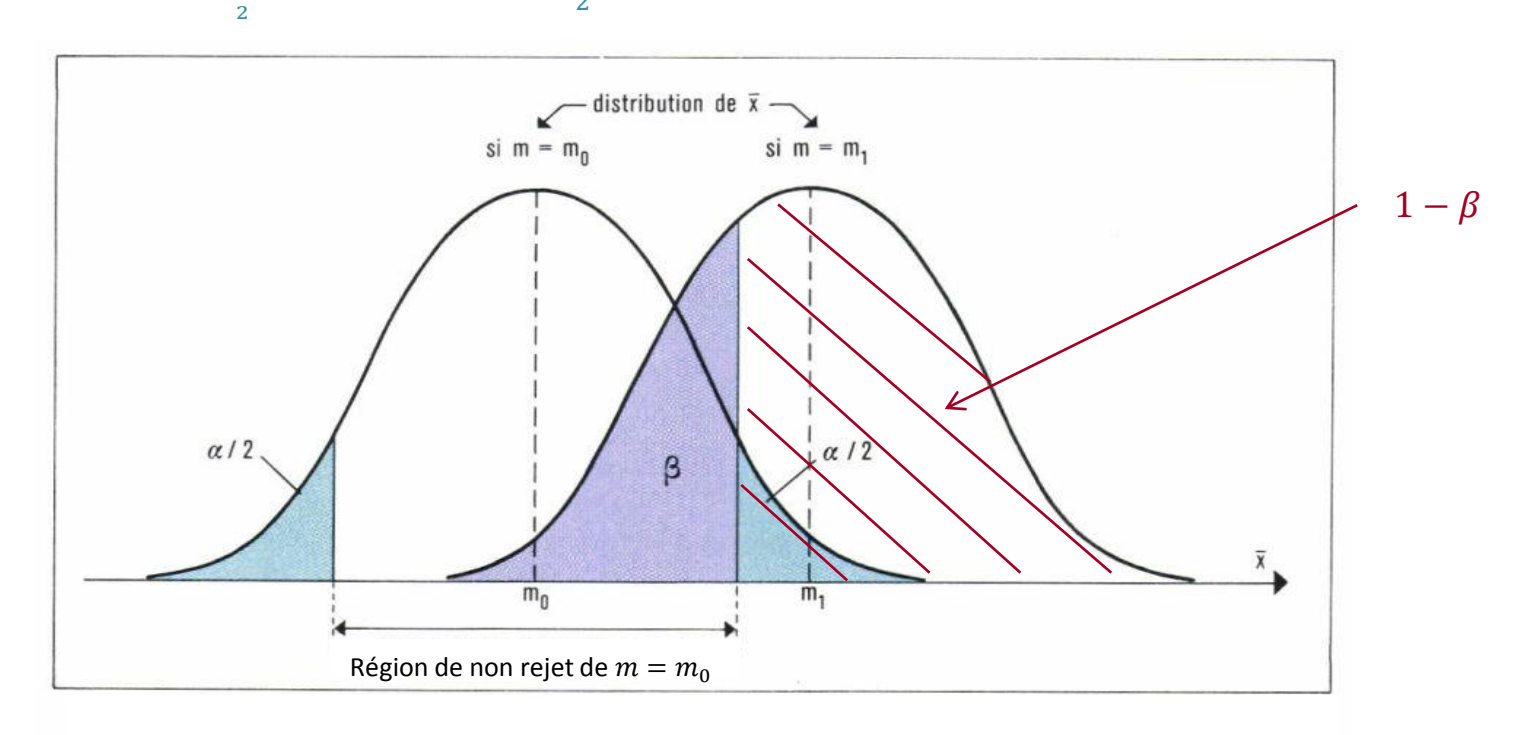

### III. Puissance et nombre de sujets nécessaire

### Comparaison d'une moyenne à une moyenne théorique

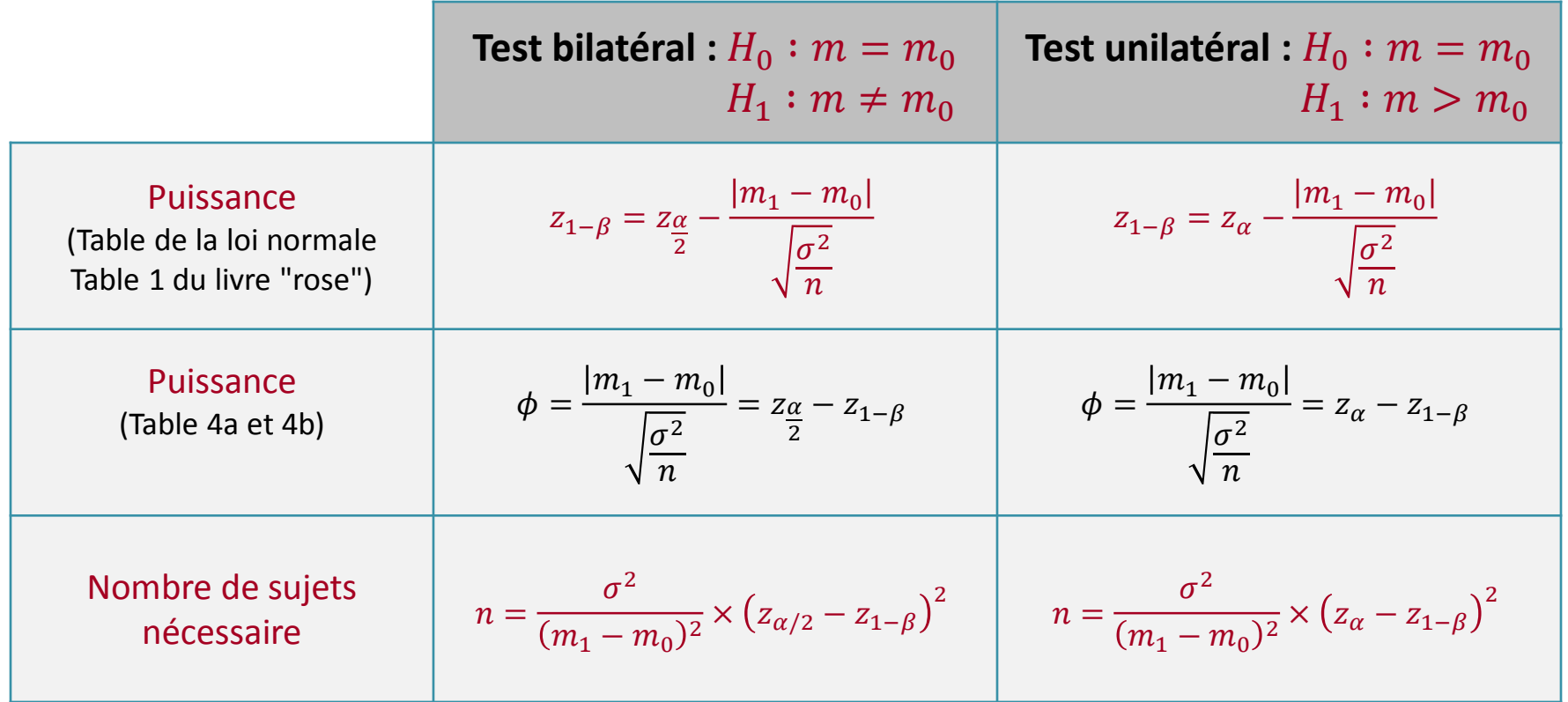

• Pour 
$$
\alpha = 5\% : z_{\frac{\alpha}{2}} = 1.96
$$
 et  $z_{\alpha} = 1.64$ 

### Exemple

- Comparaison de l'effet antalgique de 2 médicaments A et B données successivement aux mêmes malades. On mesure le nombre d'heures sans douleur  $x_A$  et  $x_B$
- Echantillon apparié  $\longrightarrow$  pour chaque patient on calcule  $d = x_A x_B$
- Données a priori : la variance de  $d = 12$
- Objectif : calculer le nombre de sujets nécessaire pour détecter une différence de 0.7h avec une puissance de 80%
- $H_0: m_d = 0$  et  $H_1: m_d \neq 0$  avec  $\alpha = 5\%$

$$
\cdot \left( n = \frac{\sigma^2}{(m_1 - m_0)^2} \times \left( z_{\alpha/2} - z_{1-\beta} \right)^2 = \frac{12^2}{(0.7)^2} \times \left( 1.96 - (-0.842) \right)^2 = 193
$$

• Il faut sélectionner 193 sujets qui recevront chacun 2 traitements

### Puissance : comparaison de deux moyennes

• On suppose que les deux populations de vraie moyenne  $m_1$  et  $m_2$  ont la même variance  $\sigma^2$ 

• Sous 
$$
H_1
$$
,  $Z = \frac{\bar{x} - \bar{Y}}{\sqrt{\sigma^2(\frac{1}{n_1} + \frac{1}{n_2})}}$   $\rightarrow H_1$   $N\left(\frac{m_1 - m_2}{\sqrt{\sigma^2(\frac{1}{n_1} + \frac{1}{n_2})}}, 1\right)$ 

![](_page_29_Picture_507.jpeg)

### Exemple

- Comparaison les poids de naissance des nouveau nés selon que la mère a consommé ou non du tabac pendant la grossesse
- Données a priori : Ecart-type du poids de naissance est de 500g
- Objectif : calculer la puissance pour détecter une différence de 100g avec un échantillon de 300 femmes fumeuses et 300 non fumeuses

• 
$$
H_0: m_F = m_{NF}
$$
 et  $H_1: m_F \neq m_{NF}$  avec  $\alpha = 5\%$ 

• 
$$
\phi = \frac{|m_{\rm F} - m_{\rm NF}|}{\sqrt{\sigma^2(\frac{1}{n_1} + \frac{1}{n_2})}} = \frac{100}{\sqrt{500^2(\frac{1}{300} + \frac{1}{300})}} = 2.449
$$
  
\n•  $Z_{1-\beta} = Z_{\frac{\alpha}{2}} - \frac{|m_{\rm F} - m_{\rm NF}|}{\sqrt{\sigma^2(\frac{1}{n_1} + \frac{1}{n_2})}} = 1.96 - \frac{100}{\sqrt{500^2(\frac{1}{300} + \frac{1}{300})}} = -0.489$   
\nTable 1  $\implies 1 - \beta = 69\%$ 

### Puissance : comparaison d'un pourcentage

- Hypothèses
	- $X_1, ..., X_n$  un échantillon indépendant et de même loi que  $X \sim B(p)$
	- $np \geq 5$  et  $n(1-p) \geq 5$   $\Rightarrow$  la moyenne estimée  $\bar{X}$  vérifie  $\bar{X} \to N\left(p, \frac{p(1-p)}{n}\right)$  $\overline{n}$
- Problème : la variance dépend de  $p$  et n'est pas identique sous  $H_0$  et  $H_1$
- Solution : on utilise la transformation  $V = \arcsinus(\sqrt{p})$ 
	- La distribution de  $V$  est approximativement une loi normale
	- $Var(V)$  est indépendante de  $p \rightarrow Var(V) = \frac{1}{4\pi}$  $4n$
- Il faut se placer en mode "radian" pour calculer l'arcsinus
- Comparaison de 2 pourcentages : la variance de la statistique de test est identique sous  $H_0$  et  $H_1$

### Puissance : comparaison d'un pourcentage

• Soit  $p_0$  (resp.  $p_1$ ) le pourcentage théorique sous  $H_0$ (resp.  $H_1$ )

![](_page_32_Picture_284.jpeg)

### Puissance : comparaison de deux pourcentages

• Soit  $p_1$  (resp.  $p_2$ ) le vrai pourcentage dans la population 1 (resp. population 2)

• 
$$
\text{Sous } H_1, \quad Z = \frac{\arcsin(\sqrt{p_1}) - \arcsin(\sqrt{p_2})}{\sqrt{\frac{1}{4n_1} + \frac{1}{4n_2}}}, \quad N \left( \frac{(\arcsin(\sqrt{p_1}) - \arcsin(\sqrt{p_2}))}{\sqrt{\frac{1}{4n_1} + \frac{1}{4n_2}}}, 1 \right)
$$
\n**Test bilateral :**  $H_0: p_1 = p_2$ 

\n $H_1: p_1 \neq p_2$ 

\nPuissance

\n(Table 4a to inormale 5 : value we "rose"

\nTable 5 : value we "case"

\nTable 5 : value we "case"

\nTable 6: value we "case"

\nTable 7: value of the image.

\nTable 8: value we "case"

\nTable 8: value we "case"

\nTable 9: value of the image.

\nTable 9: value of the provided.

\nTable 9: value of the provided.

\nTable 1:  $H_0: p_1 = p_2$ 

\nTable 1:  $H_0: p_1 = p_2$ 

\nTable 2:  $H_1: p_1 > p_2$ 

\nTable 3: value we "rose"

\nTable 4: value of the provided.

\nTable 4:  $\frac{1}{4}$  and  $\frac{1}{4}$  and  $\frac{1}{4}$  and  $\frac{1}{4}$  and  $\frac{1}{4}$  and  $\frac{1}{4}$  and  $\frac{1}{4}$  and  $\frac{1}{4}$  and  $\frac{1}{4}$ .

\nExample 1:  $\frac{1}{4}$  and  $\frac{1}{4}$  and  $\frac$ 

### Exemple

- Comparaison des taux d'échec de grossesse selon la consommation ou non de café
- Données a priori : pourcentage d'échec de l'ordre de 10% sans consommation de café
- Objectif : calculer la puissance pour détecter une augmentation de 10% chez les consommatrices avec un échantillon de 100 femmes consommatrices et 100 non consommatrices
- $H_0: p_c = p_{NC}$ et  $H_1: p_c \neq p_{NC}$  avec  $\alpha = 5\%$
- $p_{NC} = 0.1$   $\longrightarrow$   $\text{Arcsin}(\sqrt{p_{NC}}) = 0.322$  (Table 5)
- $p_C = 0.2$   $\longrightarrow$  Arcsin $(\sqrt{p_C}) = 0.464$  (Table 5)

$$
\phi = \frac{|\arcsin(\sqrt{p_c}) - \arcsin(\sqrt{p_{NC}})|}{\sqrt{\frac{1}{4n_1} + \frac{1}{4n_2}}} = \frac{0.464 - 0.322}{\sqrt{\frac{1}{4 \times 100} + \frac{1}{4 \times 100}}} = 2.008
$$

$$
= 2.008 \qquad \qquad \text{Table 4a} \longrightarrow \boxed{1 - \beta = 52\%}
$$

### Exemple

- Comparaison des taux d'échec de grossesse selon la consommation ou non de café
- Données a priori : pourcentage d'échec de l'ordre de 10% sans consommation de café
- Objectif : calculer le nombre de sujets nécessaire pour détecter une fréquence d'échec de 20% avec la consommation de café et une puissance de 80% ( $z_{1-\beta} = 0.842$ )
- $H_0: p_c = p_{NC}$  et  $H_1: p_c \neq p_{NC}$  avec  $\alpha = 5\%$
- $p_{NC} = 0.1$   $\longrightarrow$  Arcsin $(\sqrt{p_{NC}}) = 0.322$  (Table 5)
- $p_C = 0.2$   $\longrightarrow$  Arcsin $(\sqrt{p_C}) = 0.464$  (Table 5)

$$
\cdot \left| n = \frac{\left(z_{\alpha/2} - z_{1-\beta}\right)^2}{2(\text{Arcsin}(\sqrt{p_C}) - \text{Arcsin}(\sqrt{p_{NC}}))^2} = \frac{\left(1.96 - (-0.842)\right)^2}{2 \times (0.464 - 0.322)^2} = 195 \right|
$$

• Il faut sélectionner 195 femmes par groupe

### Comparaison d'un OR ou d'un RR à la valeur 1

- On se ramène à la comparaison de deux pourcentages ( $\Leftrightarrow$   $OR = 1$  ou  $RR = 1$ )
- Dans une enquête transversale ou une enquête de cohorte
	- $\cdot$   $n_{E+}$  nombre de patients exposés et  $n_{E-}$  nombre de non exposés

 $P_0 = P(M + |E-)$  $P_1 = P(M + |E + ) = RR \times P_0$  $P_1 = P(M + |E + ) = \frac{OR \times P_0}{1 + (OR - 1)}$  $1+(OR-1)P_0$ 

$$
H_0:RR = 1
$$
\n
$$
H_0:OR = 1
$$
\n
$$
Z_{1-\beta} = Z_{\frac{\alpha}{2}} - \frac{|\text{Arcsin}(\sqrt{P_1}) - \text{Arcsin}(\sqrt{P_0})|}{\sqrt{4n_{E+}} + \frac{1}{4n_{E-}}}
$$

### Comparaison d'un OR ou d'un RR à la valeur 1

- Dans une enquête cas-témoins
	- $n_{M+}$  nombre de patients malades et  $n_{M-}$  nombre de non malades
	- La fréquence de la maladie n'est pas estimable (formule de l'OR avec les fréquence d'exposition)

• 
$$
P_{E_0} = P(E + |M-)
$$
  
\n•  $P_{E_1} = P(E + |M+)$   
\n $P_{E_1} = P(E + |M+)$   
\n $P_{E_1} = P(E + |M+)$   
\n $P_{E_1} = P(E + |M+)$   
\n $P_{E_1} = P(E + |M+)$   
\n $P_{E_1} = P(E + |M+)$   
\n $P_{E_1} = P(E + |M+)$   
\n $P_{E_1} = P(E + |M+)$   
\n $P_{E_1} = P(E + |M+)$   
\n $P_{E_1} = P(E + |M+)$   
\n $P_{E_1} = P(E + |M+)$   
\n $P_{E_1} = P(E + |M+)$   
\n $P_{E_1} = P(E + |M+)$   
\n $P_{E_1} = P(E + |M+)$   
\n $P_{E_1} = P(E + |M+)$   
\n $P_{E_1} = P(E + |M+)$   
\n $P_{E_1} = P(E + |M+)$   
\n $P_{E_1} = P(E + |M+)$   
\n $P_{E_1} = P(E + |M+)$   
\n $P_{E_1} = P(E + |M+)$   
\n $P_{E_1} = P(E + |M+)$   
\n $P_{E_1} = P(E + |M+)$   
\n $P_{E_1} = P(E + |M+)$   
\n $P_{E_1} = P(E + |M+)$   
\n $P_{E_1} = P(E + |M+)$   
\n $P_{E_1} = P(E + |M+)$   
\n $P_{E_1} = P(E + |M+)$   
\n $P_{E_1} = P(E + |M+)$   
\n $P_{E_1} = P(E + |M+)$   
\n $P_{E_1} = P(E + |M+)$   
\n $P_{E_1} = P(E + |M+)$   
\n $P_{E_1} = P(E + |M+)$   
\n $P_{E_1} = P(E + |M+)$   
\n $P_{E_1} = P(E + |M+)$   
\n $P_{E_1} = P(E + |M+)$   
\n $P_{E_1$ 

- Tables du livre "rose"
	- Table 4a : Puissance  $1 \beta$  en fonction des valeurs de  $\phi$  pour  $\alpha = 0.05$ , test bilatéral
	- Table 4b : Puissance  $1 \beta$  en fonction des valeurs de  $\phi$  pour  $\alpha = 0.05$ , test unilatéral
	- Table 6a : Nombre de sujets pour une puissance de 80% en fonction de l'OR et de  $P_0$  (ou de  $P_{E_0}$  dans une enquête cas-témoins) pour  $\alpha = 0.05$
	- Table 6b : Valeur de l'OR garantissant une puissance de 80% en fonction de  $P_0$  et du nombre d'exposés et de non exposés (ou de  $P_{E_0}$  et du nombre de témoins et de cas dans une enquête cas-témoins) pour  $\alpha = 0.05$  et  $n_1 = n_2$

### Exemple

- Evaluer l'effet de l'exposition à des solvants chez des patients atteints d'un cancer et des témoins
- Données a priori : pourcentage de l'exposition autour de 20% en population générale (témoins)
- Objectif : calculer la puissance pour mettre en évidence un  $OR = 2$  avec un échantillon de 100 cas et de 100 témoins

• 
$$
H_0: OR = 1
$$
 et  $H_1: OR \neq 1$  avec  $\alpha = 5\%$ 

• 
$$
p_{E0} = 0.2 \longrightarrow \text{Arcsin}(\sqrt{0.2}) = 0.464
$$

$$
\bullet \quad p_{E1} = \frac{OR \times P_{E_0}}{1 + (OR - 1)P_{E_0}} = \frac{2 \times 0.2}{1 + (2 - 1) \times 0.2} = 0.33 \implies \text{Arcsin}(\sqrt{0.33}) = 0.612
$$

$$
\phi = \frac{|\arcsin(\sqrt{p_{E1}}) - \arcsin(\sqrt{p_{E0}})|}{\sqrt{\frac{1}{4n_{M+}} + \frac{1}{4n_{M-}}}} = \frac{0.612 - 0.464}{\sqrt{\frac{1}{4 \times 100} + \frac{1}{4 \times 100}}} = 2.093
$$

$$
\bullet \quad \text{Table 4a} \quad \longrightarrow \quad 1 - \beta = 55\%
$$

Table 6a : Il faut 170 témoins et 170 cas pour mettre en évidence un  $OR = 2$  avec une puissance de 80%

Table 6b : Avec 100 témoins et 100 cas et une puissance de 80% on peut mettre en évidence un  $OR > 2.43$ 

### Comparaison d'un SMR à la valeur 1

- Soit M le nombre de cas observés et E le nombre de cas attendus
- Test unilatéral :  $H_0$  :  $SMR = 1$

 $H_1$ :  $SMR > 1$ 

$$
\bullet \quad \text{Sous } H_1, \quad Z = 2(\sqrt{M} - \sqrt{E}) \; \underset{H_1}{\rightarrow} \; N(2\sqrt{E} \times (\sqrt{SMR} - 1), 1)
$$

• 
$$
z_{1-\beta} = z_{\alpha} - \phi \quad \text{avec} \quad \phi = 2\sqrt{E} \times (|\sqrt{SMR} - 1|)
$$

- Tables du livre "rose"
	- Table 4a : Puissance  $1 \beta$  en fonction des valeurs de  $\phi$  pour  $\alpha = 0.05$ , test bilatéral
	- Table 4b : Puissance  $1 \beta$  en fonction des valeurs de  $\phi$  pour  $\alpha = 0.05$ , test unilatéral
	- Table 7a : Valeur de la puissance selon E et la valeur du SMR pour  $\alpha = 0.05$ , test unilatéral
	- Table 7b : Valeur du SMR qu'on peut mettre en évidence en fonction de la puissance et de E,  $\alpha = 0.05$ , test unilatéral

### Exemple

- Comparaison du nombre de cas de cancers dans une cohorte de 400 hommes d'une entreprise du Bas-Rhin au nombre attendu si le taux d'incidence est égal à celui de la population du département
- Nombre de cas attendu  $E = 20.71$  (Nombre Personnes/année = 2216)
- Objectif : calculer la puissance pour mettre en évidence un SMR de 2
- $H_0$ :  $SMR = 1$ et  $H_1$ :  $SMR > 1$  avec  $\alpha = 5\%$

$$
\bullet \quad \phi = 2\sqrt{E} \times \left( \left| \sqrt{SMR} - 1 \right| \right) = 2\sqrt{20.71} \times \left( \left| \sqrt{2} - 1 \right| \right) = 3.770
$$

- Table 4b  $\longrightarrow$   $1 \beta = 98\%$
- Table 7b  $\rightarrow$  Pour  $E = 20$  et  $1 \beta = 80\%$  on peut mettre en évidence un  $SMR = 1.67$

### IV. Puissance dans une enquête

- La puissance d'une enquête dépend de
	- La différence des valeurs comparées (puissance augmente quand la différence augmente)
	- De la variabilité de la variable étudiée (puissance augmente quand la variance diminue)
		- Cas des moyennes :  $\sigma^2$  petite
		- Cas des pourcentages :  $p_1$  et  $p_2$  le plus écartés possibles et éloignés de 0.5
	- Du nombre de sujets inclus (puissance augmente quand la taille des échantillons augmente)
	- De l'erreur de 1<sup>ère</sup> espèce  $\alpha$  (puissance augmente quand  $\alpha$  augmente)
		- En général  $\alpha$  est fixé à 5%

### Optimiser la puissance au niveau du protocole

- Choix des populations comparées
	- Ecart entre les populations le plus grand possible (différence importante)
		- Ex : Non fumeur et gros fumeur
	- Choisir des populations sensibles pour mieux observer les effets (différence importante) Ex : personnes âgées, jeunes, femmes enceintes
	- Choisir des populations homogènes (pour avoir une petite variance)
		- Ex : Comparer le personnels d'un atelier (plutôt que le personnel d'une usine) à des témoins L'exposition est moins homogène dans une usine que dans un atelier
	- Attention : − ne pas générer un biais de sélection
		- − ne répond pas toujours à l'objectif initial

### Optimiser la puissance au niveau du protocole

- Choix des paramètres de santé et d'exposition
	- Choisir des paramètres les plus spécifiques possibles

 $Ex$ : Effet des champs électromagnétiques  $\rightarrow$  leucémies plutôt que tous les cancers Ex : Etude d'un cancer spécifique à l'amiante  $\rightarrow$  amiante plutôt que toutes les poussières

• Limiter les erreurs et imprécisions de mesure, définitions précises et standardisées

Limiter les biais de classement non différentiels (perte de puissance)

- Choix du mode d'échantillonnage
	- Puissance meilleure dans enquête cas‐témoins ou exposés/non exposés que dans une enquête transversale
	- A nombre de sujets égal, la puissance est meilleure quand les effectifs des groupes comparés sont équilibrés
	- Appariement et stratification peuvent apporter un gain de puissance lors des tests de comparaison
	- Choisir des tailles d'échantillons le plus importantes possible
	- Anticiper et estimer la proportion de non participation, de non réponse, de perdus de vue

### Interprétation des résultats

- Résultats significatifs : rejet de  $H_0$   $\longrightarrow$  On peut faire l'erreur de 1<sup>ère</sup> espèce  $\alpha$
- Résultats non significatifs: non rejet de  $H_0 \longrightarrow$  On peut faire l'erreur de 2<sup>ème</sup> espèce β
	- Calculer la puissance a posteriori (à partir des données réellement disponibles)
	- Soit il n'y a pas de différence  $(H_0$  vraie, il n'y a pas de différence)
		- Décision possible si la puissance a priori et à posteriori est  $\geq 80\%$
	- Soit il y a un manque de puissance  $(H_1)$  vraie mais on ne voit pas la différence)
		- Décision possible si la puissance a priori et à posteriori est  $< 80\%$
		- Calcul de la différence minimale détectable
			- Ex : On trouve que la différence détectable pour une puissance de 70% est  $\Delta = 5$  On peut conclure que "la vraie différence est vraisemblablement inférieure à 5" avec un risque d'erreur de 30% (plutôt que "on n'a pas mis en évidence de différence")

### Interprétation des résultats

- Remarque importante
	- Quand la différence n'est pas significative, on ne conclut pas "qu'on accepte  $H_0$ "
	- En effet, le risque d'erreur encouru est inconnu car il dépend de "la valeur sous  $H_1$ " qui est inconnue
	- " Image du microscope " :
		- Si on voit une différence c'est qu'il y en a une
		- Si on ne voit rien, c'est peut être que la différence est trop petite et qu'on ne l'a pas vue